# 北京零点有数数据科技股份有限公司

## 关于召开2024年第三次临时股东大会通知的公告

本公司及董事会全体成员保证信息披露的内容真实、准确、完整,没有虚假记 载、误导性陈述或重大遗漏。

## 一、召开会议的基本情况

1、股东大会届次:2024 年第三次临时股东大会

2、股东大会的召集人:公司董事会

3、会议召开的合法、合规性:

本次股东大会审议的事项已经公司第三届董事会第十六次会议。审议事项符 合法律、行政法规、部门规章、规范性文件及《公司章程》的有关规定,提交股 东大会审议事项的相关资料完整。

4、会议召开的日期、时间:

1)现场会议召开时间:2024 年 6 月 21 日(星期五)下午 14:00

2)网络投票时间:通过深圳证券交易所交易系统进行网络投票的时间为 2024 年 6 月 21 日上午 9:15-9:25,9:30 到 11:30,下午 13:00 到 15:00;通过深圳证券 交易所互联网系统投票的具体时间为 2024 年 6 月 21 日 9:15 至 2024 年 6 月 21 日 15:00 的任意时间。

5、会议的召开方式:本次股东大会采取现场表决与网络投票相结合的方式 召开。

(1)现场投票:包括本人出席及通过填写授权委托书授权他人出席。

(2)网络投票:公司将通过深交所交易系统和深交所互联网投票系统 (http://wltp.cninfo.com.cn)向公司全体股东提供网络形式的投票平台,股东可以 在网络投票时间内通过上述系统行使表决权。同一股份只能选择交易所交易系统 和互联网投票系统中的一种方式。如同一股东账户通过以上两种方式重复投票, 以第三次投票表决结果为准。

6、会议的股权登记日:2024 年 6 月 14 日(星期五)

7、出席对象:

(1)在股权登记日持有公司股份的股东或其代理人;

凡 2024 年 6 月 14 日下午 15:00 交易结束后在中国证券登记结算有限责任 公司深圳分公司登记在册的公司全体普通股股东均有权出席本次股东大会,并可 以以书面形式委托代理人出席会议和参加表决,该股东代理人不必是本公司股东。 (授权委托书式样附后)

(2)公司董事、监事和高级管理人员;

(3)公司聘请的见证律师。

8、会议地点:上海市黄浦区中华路 1600 号黄浦中心大厦 13 层会议室

## 二、会议审议事项

1、本次股东大会提案编码

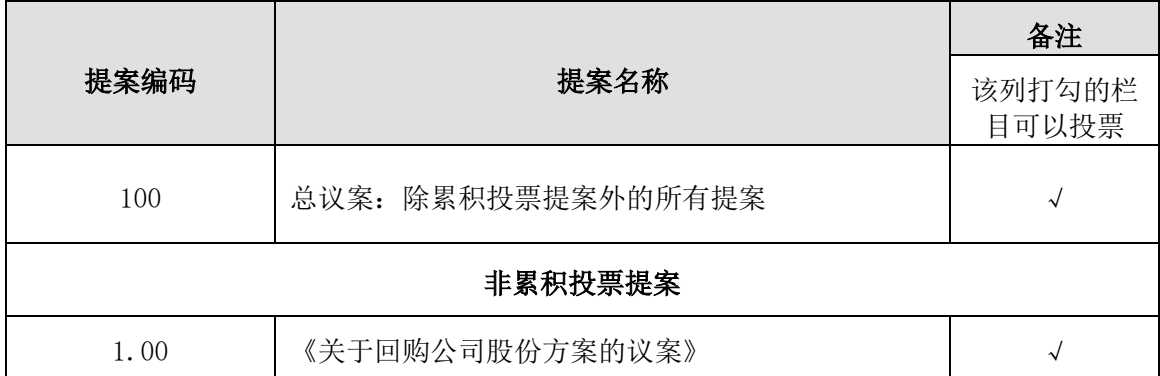

2、公司将对中小投资者的表决情况进行单独计票并及时公开披露。中小投 资者是指除公司董事、监事、高级管理人员及单独或合计持有公司 5%以上股份 的股东以外的其他股东。

3、以上议案经公司第三届董事会第十六次会议审议通过。具体内容详见同 日披露于巨潮资讯网的(http://www.cninfo.com.cn)《第三届董事会第十六次会 议决议公告》等相关公告。

## 三、现场会议登记方法

1、登记时间:2024 年 6 月 17 日(星期一)上午 9:00-上午 11:30,下午 13:30- 下午 17:00 止。

2、登记地点:北京市朝阳区酒仙桥中路 24 号院 1 号楼 878 东区 8 层。

3、登记方式:现场登记、信函或邮件方式登记

(1)全体股东均有权出席股东大会,并可以书面形式委托代理人出席会议

和参加表决,该股东代理人不必是本公司股东。

(2)自然人股东亲自出席的,凭本人身份证、股东证券账户卡办理登记; 自然人股东委托代理人出席的,代理人凭代理人的身份证、授权委托书(附件 3)、 委托人的身份证(复印件)、委托人的证券账户卡办理登记。

(3)法人股东的法定代表人出席的,凭本人身份证、法定代表人身份证明 书、法人单位营业执照复印件(加盖公章)、证券账户卡办理登记;法人股东委 托代理人出席的,凭代理人的身份证、法定代表人出具的授权委托书、法人单位 营业执照复印件(加盖公章)、证券账户卡办理登记。

(4)异地股东可采用信函或电子邮件的方式登记,信函、电子邮件需于 2024 年 6 月 17 日(星期一)下午 17:00 前送达公司,股东信函登记以当地邮戳为准。 股东请仔细填写《参会登记表》(见附件2),以便登记确认。

(5)本次股东大会不接受电话登记。

(6)注意事项:出席现场会议的股东和股东代理人请携带相关证件原件于 会前半小时到会场办理确认手续。会议过程中需全程佩戴口罩,请参加现场会议 的股东及股东代理人自备口罩等防护用品。

### 五、参加网络投票的具体操作流程

本次股东大会,股东可以通过深圳证券交易所交易系统和互联网投票系统 (网址:http://wltp.cninfo.com.cn)参加投票,参加网络投票的具体操作流程见附 件一。

## 六、其他事项

1、现场会议联系方式

联系人:马欣

电话:010-53896410

传真:010-53896001

通讯地址:北京市朝阳区酒仙桥中路24号院1号楼878东区8层

邮编:100015

2、本次会议会期预计半天,出席会议股东或股东代理人的交通、食宿等费 用自理。

## 七、备查文件

1、第三届董事会第十六次会议决议。

# 八、附件

- 1、参加网络投票的具体操作流程;
- 2、参会登记表;
- 3、2024 年第三次临时股东大会授权委托书。

特此公告。

北京零点有数数据科技股份有限公司董事会

2024 年 6 月 5 日

附件一:

### 参加网络投票的具体操作流程

### 一、网络投票的程序

1、普通股的投票代码与投票简称: 投票代码为"351169", 投票简称为"零 点投票"。

2、填报表决意见或选举票数对于非累积投票提案,填报表决意见:同意、 反对、弃权。

3、股东对总议案进行投票,视为对除累积投票提案外的其他所有提案表达 相同意见。

股东对总议案与具体提案重复投票时,以第三次有效投票为准。如股东先对 具体提案投票表决,再对总议案投票表决,则以已投票表决的具体提案的表决意 见为准,其他未表决的提案以总议案的表决意见为准;如先对总议案投票表决, 再对具体提案投票表决,则以总议案的表决意见为准。

### 二、通过深交所交易系统投票的程序

1、投票时间:2024年6月21日的交易时间,即9:15-9:25,9:30-11:30,13:00- 15:00。

2、股东可以登录证券公司交易客户端通过交易系统投票。

### 三、通过深交所互联网投票系统投票的程序

1、互联网投票系统开始投票的时间为2024年6月21日9:15-15:00。

2、股东通过互联网投票系统进行网络投票,需按照《深圳证券交易所投资 者网络服务身份认证业务指引》的规定办理身份认证,取得"深交所数字证书" 或"深交所投资者服务密码"。具体的身份认证流程可登录互联网投票系统 http://wltp.cninfo.com.cn规则指引栏目查阅。

3 、 股 东 根 据 获 取 的 服 务 密 码 或 数 字 证 书 , 可 登 录 http://wltp.cninfo.com.cn 在规定时间内通过深交所互联网投票系统进行投 票。

附件二:

# 北京零点有数数据科技股份有限公司

# 2024 年第三次临时股东大会参会股东登记表

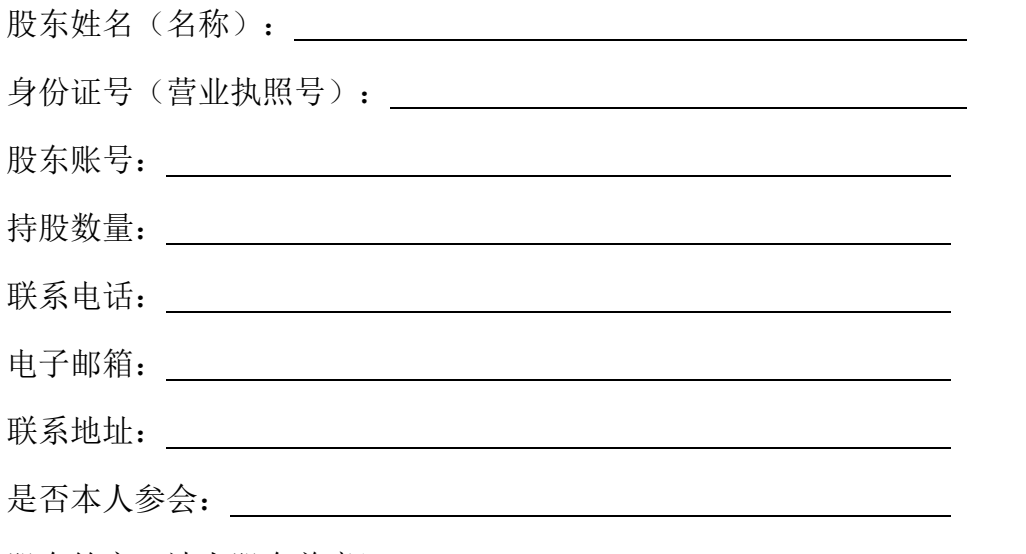

股东签字(法人股东盖章):

### 授权委托书

兹委托 (先生/女士)代表本单位/本人出席北京零点有数数 据科技股份有限公司2024年第三次临时股东大会,并按下列指示对会议议案进行 投票表决,并代为签署该次股东大会需要签署的相关文件。本授权委托书的有效期 自本次授权书签署之日起至该次股东大会会议结束之日止。

本人/本单位对本次股东大会议案的投票意见如下:

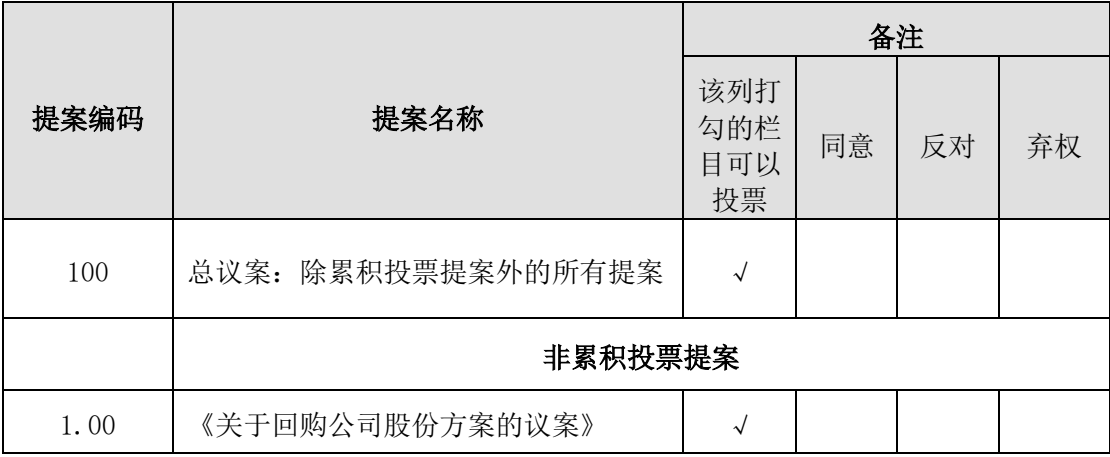

投票说明:

1、如欲投票同意提案,请在"同意"栏内相应地方填上"√";如欲投票 反对提案,请在"反对"栏内相应地方填上"√";如欲投票弃权提案,请在"弃 权"栏内相应地方填上"√"。

2、授权委托书下载或按以上格式自制均有效;单位委托须加盖单位公章。

委托人姓名或名称(签章):

委托人持股数:

委托人身份证号码(营业执照号码):

委托人股东账号:

受托人签名:

受托人身份证号: \_\_\_\_\_\_\_\_\_

委托书有效期限: \_\_\_\_\_\_\_\_\_\_\_\_\_\_\_\_\_\_\_\_

委托日期: 年 月 日